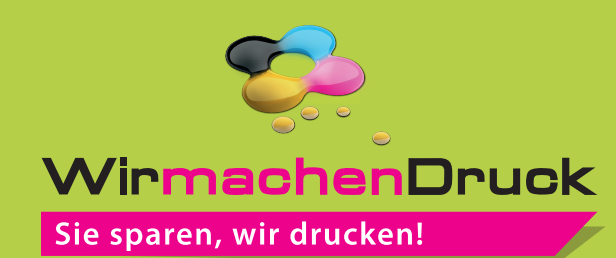

## Datenblatt

## Stülpdeckelschachtel Din Lang, 22,3 x 10,9 x 4 cm 5/0-farbig (CMYK + Pantone/HKS)

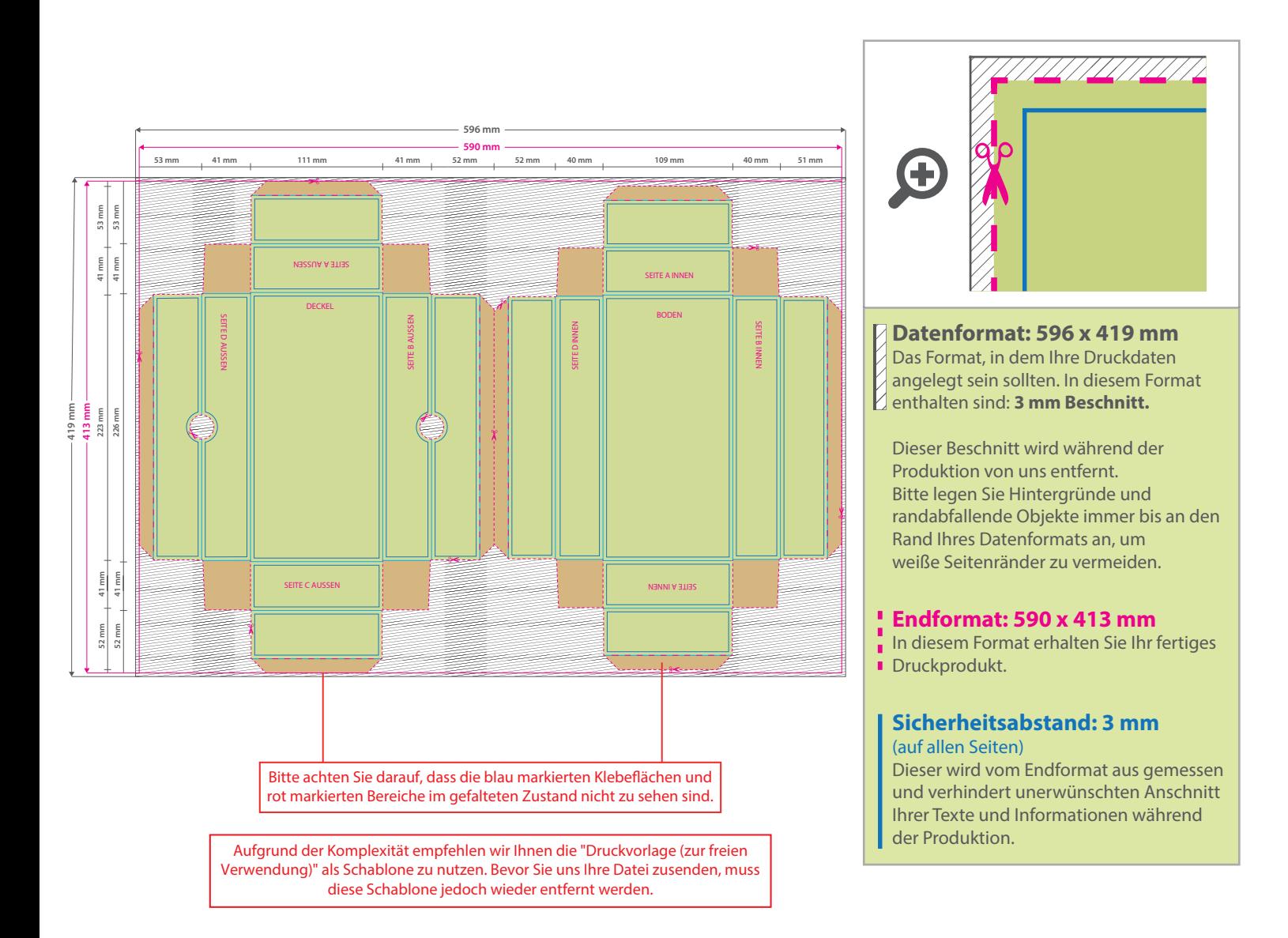

## 5 Tipps zur fehlerfreien Gestaltung Ihrer Druckdaten

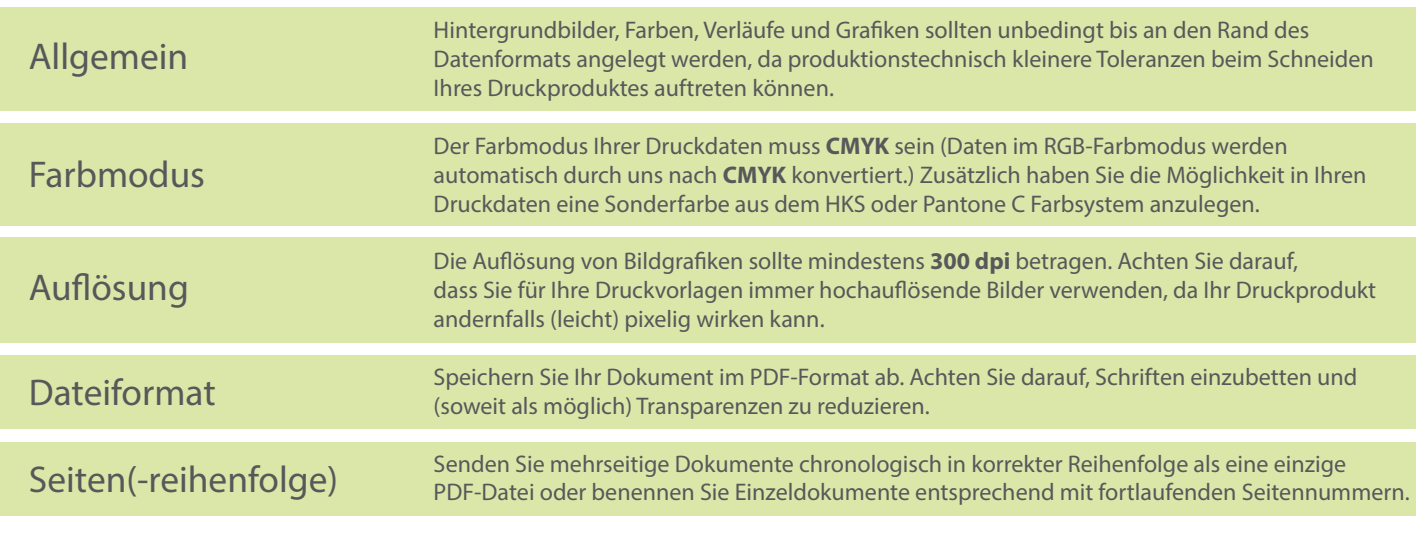